$,$  tushu007.com

## <<ArcObjects

书名:<<ArcObjects二次开发教程>>

- 13 ISBN 9787503017841
- 10 ISBN 7503017848

出版时间:2008-3

页数:481

PDF

更多资源请访问:http://www.tushu007.com

, tushu007.com <<ArcObjects ArcObjects ESRI GIS ESRI AreObjects ArcGIS  $GIS$ GIS ArcObjects<br>1999 - ArcObjects MapControl PageLayoutControl ArcObjects MapControl PageLayoutControl<br>VBA ArcObjects ArcMap ArcCatalog Visual Basic 60 ArcObjects GIS<br> GIS  $GIS$ 

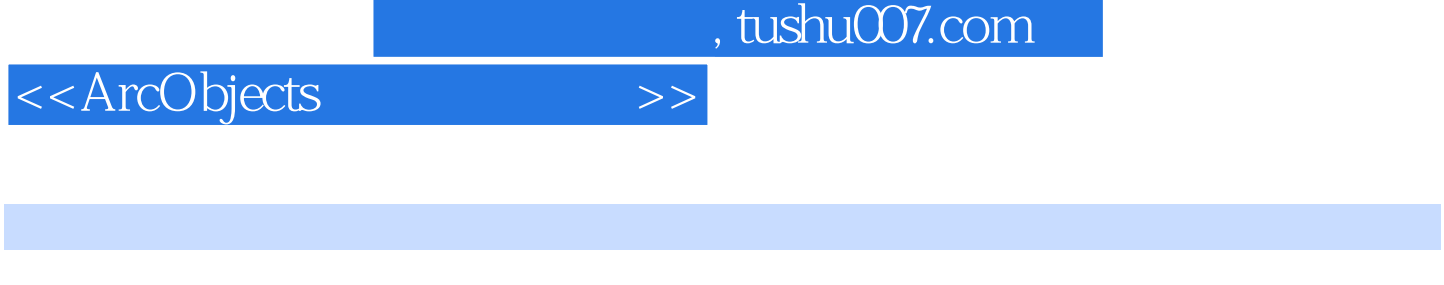

第一章 ArcGIS体系结构第二章 ArcObjects介绍第三章 ArcObjects的体系结构第四章 MapControl PageLayoutControl ArcObjects ArcMap  $VBA$  arcCatalog  $VBA$ 

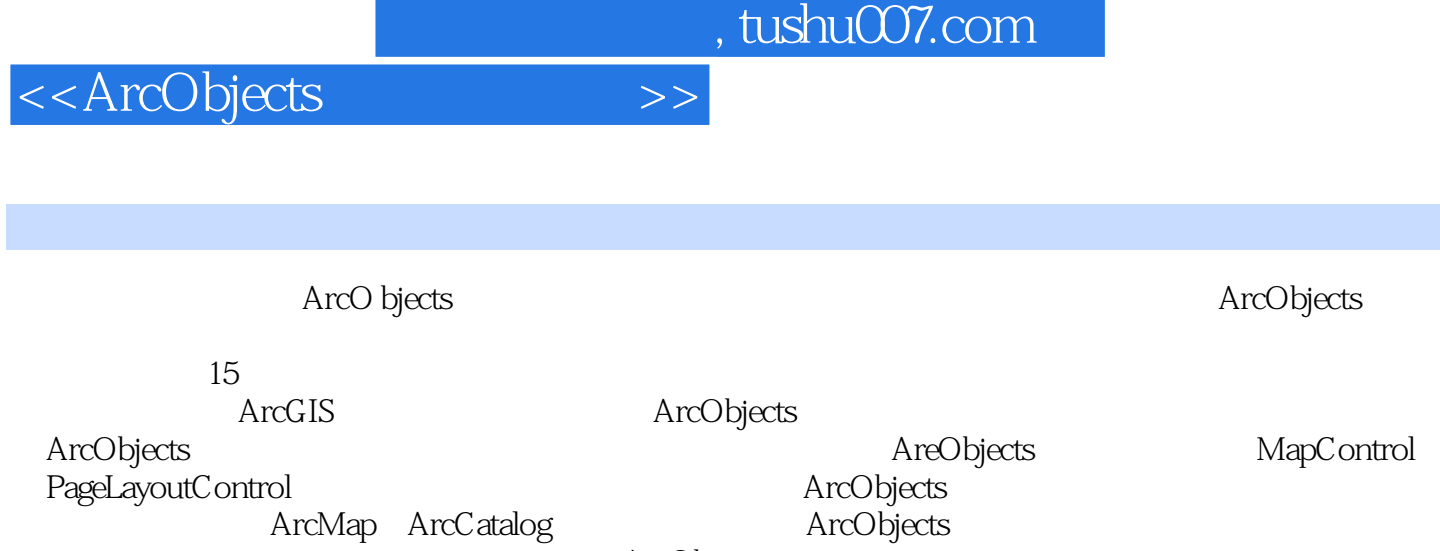

AreObjects

ArcMap ArcCatalog

ArcSDE Geodatabase

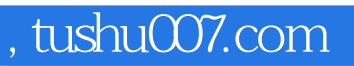

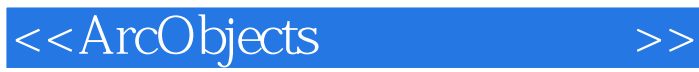

本站所提供下载的PDF图书仅提供预览和简介,请支持正版图书。

更多资源请访问:http://www.tushu007.com